## **§2.数値解析入門**

 これまで,様々な偏微分方程式を解析的に手計算で解を求める手法につい て詳しく解説してきた。しかし,実実はそれ以外にも"**差分方程式**"を作って, コンピュータ·プログラムにより,偏微分方程式を "数値解析"により近似的 に解く手法もあるんだね。

 ここでは,この数値解析の入門として,**1** 次元熱伝導方程式の差分方程 式を導き、これを利用して BASIC プログラムにより. ある初期温度分布 がどのように経時変化していくのか,**(**ⅰ**)** 放熱条件の場合と **(**ⅱ**)** 断熱条件 の場合のそれぞれについて,数値解析の結果のグラフを示そうと思う。

## **● 熱伝導方程式の差分方程式を求めよう !**

それではまず,**1** 次元熱伝導方程式:

<sup>∂</sup> *u* <sup>∂</sup> *<sup>t</sup>* <sup>=</sup>*a*・∂**<sup>2</sup>** *u* <sup>∂</sup> *<sup>x</sup>***<sup>2</sup>** ……① **(***a*:温度伝導率**)** の差分方程式を導いてみよう。 ①の温度 *u* は,時刻 *t* と位置変数 *x* の **2** 変数関数なので,*u* = *u***(***x*,*t***)** と表さ れる。ここで,差分方程式とは①の近似方程式のことなので,①の左・右両 辺の近似式を導いてみる。

$$
(i)(\mathbb{D}\oslash\overline{t}\mathcal{D})=\frac{\partial u}{\partial t}=\frac{\Delta u}{\Delta t} \qquad \qquad \overbrace{\lim_{\Delta t\to 0}\frac{\Delta u}{\Delta t}=\frac{\partial u}{\partial t}}^{\mathbf{lim}}\\=\frac{u(x,t+\Delta t)-u(x,t)}{\Delta t} \qquad \qquad \cdots \qquad \qquad \mathbb{D} \qquad \qquad \mathcal{E} \qquad \qquad \mathcal{E} \qquad \qquad \mathcal{E} \qquad \qquad \mathcal{E} \qquad \qquad \mathcal{E} \qquad \qquad \mathcal{E} \qquad \qquad \mathcal{E} \qquad \qquad \mathcal{E} \qquad \qquad \mathcal{E} \qquad \mathcal{E} \qquad \qquad \mathcal{E} \qquad \mathcal{E} \qquad \qquad \mathcal{E} \qquad \mathcal{E} \qquad \math
$$

この位置 *x* の範囲 **0** ≦ *x* ≦ **L** を *n* 等分に分割して,*xi* = *i*・Δ*x* **(***i* = **0**,**1**,**2**,

…,*n*,*n*・Δ*x* = **L)** として,各位置 *xi* における温度を,右図に示すように *ui* **(***i* = **0**,**1**,**2**,…,*n***)** で表す。さら に,時刻 *t* を旧 時刻,*t* +Δ*t* を新 時刻  $\bullet$  $\bullet$ とおくことにすると,②は次のように シンプルに表すことができるんだね。

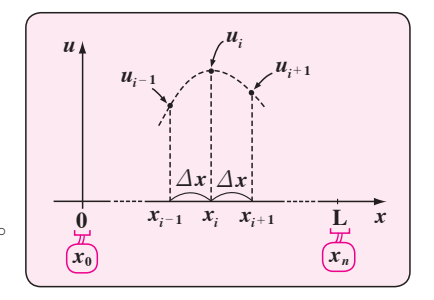

254

$$
\left(\overline{x} + \overline{y}\right) \quad \overline{u}_i - \overline{u}_i
$$
\n
$$
\left(\overline{u}\right) \circ \overline{u} = \overline{u}_i - \overline{u}_i \quad \dots \quad \overline{3}
$$
\n
$$
\left(\overline{u}\right) \left(\overline{u}\right) \circ \overline{u} = a \frac{\partial^2 u}{\partial x^2} = a \frac{\partial}{\partial x} \left(\frac{\partial u}{\partial x}\right)
$$
\n
$$
= \frac{a}{\Delta x} \cdot \left\{\frac{u(x + \Delta x, t) - u(x, t)}{\Delta x} - \frac{u(x, t) - u(x - \Delta x, t)}{\Delta x}\right\} \quad \dots \quad \overline{4} \quad \Sigma \quad \Sigma \quad \Sigma \quad \Sigma
$$

ここで, 時刻はすべて旧時刻 *t* であり,  $x_{i+1} = x + \Delta x$ ,  $x_i = x$ ,  $x_{i-1} = x - \Delta x$ に対応する温度 *u* を,**P254** 右下の図に示すように,それぞれ *ui*<sup>+</sup>**1**,*ui*,*ui*<sup>−</sup>**<sup>1</sup>** とおくと, 4)も次のようにシンプルな近似式:

$$
(\text{①}\,\sigma\,\dot{\pi}\,\underline{w}) = \frac{a}{\Delta x} \left( \frac{u_{i+1} - u_i}{\Delta x} - \frac{u_i - u_{i-1}}{\Delta x} \right) \quad \left( \underbrace{u_{i+1}, u_i, u_{i-1} \, \mathrm{d} \pi}_{(\text{Ll} \oplus \text{Syl } \times \text{d} \oplus \text{d} \times \text{d} \times \
$$

$$
x \circ \tau, \quad (3), \quad (5) \notin (1) \cup \{\uparrow\} \cup \{\downarrow\} \cup \{\downarrow\}
$$

⑥式の右辺は,すべて旧時刻 *t* の式であり,左辺は新時刻 *t* + Δ*t* の式である。 ここで,時刻 *t* =**0** のときの温度分布を初期条件とし,また **(**ⅰ**)** 放熱条件 や **(**ⅱ**)** 断熱条件などの境界条件が与えられると,⑥式を利用して温度分布 の経時変化を調べることができる。より具体的に示すと,

- **(**ⅰ**)** *t* =**0** のとき,初期条件の温度分布 *ui*<sup>−</sup>**1**,*ui*,*ui*<sup>+</sup>**<sup>1</sup>** を旧時刻の温度分布と して,⑥の右辺に代入して,*t* = **0** +Δ*t*=Δ*t* 秒後の新時刻の温度分布 *ui*  **(***i* = **0**,**1**,**2**,…,*n***)** を算出する。
- **(**ⅱ**)** *t* =Δ*t* のときの温度分布 *ui*<sup>−</sup>**1**,*ui*,*ui*<sup>+</sup>**<sup>1</sup>** を旧時刻の温度分布として,⑥ の右辺に代入して,*t* =Δ*t*+Δ*t*= **2**・Δ*t* 秒後の新時刻の温度分布 *ui* **(***i* = **0**,**1**,**2**,…,*n***)** を算出する。
- **(**ⅲ**)** *t* =**2**・Δ*t* のときの温度分布 *ui*<sup>−</sup>**1**,*ui*,*ui*<sup>+</sup>**<sup>1</sup>** を旧時刻の温度分布として, ⑥の右辺に代入して,*t* =**2**・Δ*t*+Δ*t*= **3**・Δ*t* 秒後の新時刻の温度分布 *ui* **(***i* = **0**,**1**,**2**,…,*n***)** を算出する。

 以下同様に,*t* =**4**・Δ*t*,**5**・Δ*t*,**6**・Δ*t*,…における温度分布 *ui* の経時変化 の様子を6式により算出していくことができるんだね。これで、プログラ ムによる計算のアルゴリズム **(** 手順 **)** をご理解頂けたと思う。

 それでは,具体例として **(**ⅰ**)** 放熱条件と **(**ⅱ**)** 断熱条件の **2** つの境界条件 について,**1** 次元熱伝導方程式を解いた結果を示そう。

## **● 1 次元熱伝導方程式 (放熱条件 ) の数値解を示そう !**

 それでは,具体例として次の例題の **1** 次元熱伝導方程式の数値解析の結 果を示そう。

例題 1 次の 1 次元熱伝導方ٱ定式を, 与えられた次の初期条件と境界条件(放熱条件)の下で, 数値解析により解け。  
\n
$$
\frac{\partial u}{\partial t} = \frac{\partial^2 u}{\partial x^2} \cdot \dots \cdot \text{①} \cdot (0 < x < 1, t > 0) \cdot \frac{(\hat{x} \& a = 1 \& L \& c)}{(\hat{x} \& a = 1 \& L \& c)}\n\quad\n \text{,\n \[\n \text{,\n \[\n \text{,\n \[\n \text{,\n } \hat{y} \text{]}\n } \text{,}\n \]\n \[\n \text{,\n \[\n \text{,\n } \hat{y} \text{]}\n \]\n \[\n \text{,\n \[\n \hat{y} \text{]}\n \]\n \[\n \text{,\n } \hat{y} \text{]}\n \]\n \[\n \text{,\n \[\n \hat{y} \text{]}\n \]\n \[\n \text{,\n } \hat{y} \text{]}\n \]\n \[\n \text{,\n } \hat{y} \text{]}\
$$

 この問題を <sup>Δ</sup>*x*= **10**<sup>−</sup>**<sup>2</sup>** ,Δ*t*= **10**<sup>−</sup>**<sup>5</sup>** として,数値解析した結果,図 **1** の初 期条件 **(** 初期温度分布 **)** が,時刻 *t* の経過と共に放熱条件により,図 **2** に 示すように零分布に近づいていく様子が分かるんだね。

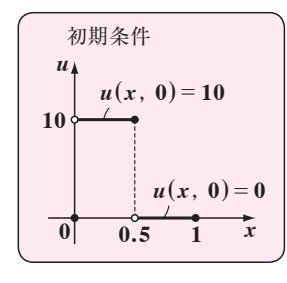

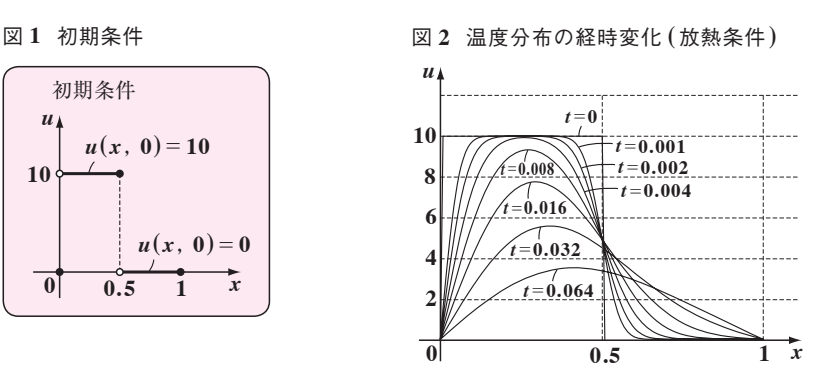

256

## **● 1 次元熱伝導方程式 (断熱条件 ) の数値解を示そう !**

次に,断熱条件の境界条件の下,**1** 次元熱伝導方程式の数値解を示そう。

 次の **1** 次元熱伝導方程式を,与えられた初期条件と境界条件 例題 **2 (** 断熱条件 **)** の下で,数値解析により解け。  $\frac{\partial u}{\partial t} = \frac{\partial^2 u}{\partial x^2}$  ……① **(0** < **x** < **1**, **t** > **0**) ←  $\left( \frac{\partial \mathbb{E} \mathbb{E} \mathbb{E} \mathbb{E} \mathbb{E} \mathbb{E} \mathbb{E} \mathbb{E} \mathbb{E} \mathbb{E} \mathbb{E} \mathbb{E} \mathbb{E} \mathbb{E} \mathbb{E} \mathbb{E} \mathbb{E} \mathbb{E} \mathbb{E} \mathbb{E} \mathbb{E} \mathbb{E} \mathbb{E} \mathbb{E} \mathbb{E$ 境界条件: $\frac{\partial u(0, t)}{\partial x} = \frac{\partial u(1, t)}{\partial x} = 0$  ← $\frac{\delta u(1, t)}{\delta x}$ 初期条件: $u(x, 0) = \begin{cases} 10 & (0 \le x \le \frac{1}{2}) \\ 0 & (\frac{1}{2} < x \le 1) \end{cases}$  $\left( \begin{array}{c} 0 \end{array} \right)$   $\left( \frac{1}{2} < x \leq 1 \right)$ 

この問題は,境界条件以外は例題 **1** と同じ問題なんだね。同様にΔ*x* = **10**<sup>−</sup>**<sup>2</sup>** , <sup>Δ</sup>*t* <sup>=</sup> **10**<sup>−</sup>**<sup>5</sup>** として,数値解析を行った結果を初期条件と共に,図 **3**,図 **4** に示す。 図 **3** 初期条件 図 **4** 温度分布の経時変化 **(** 断熱条件 **)**

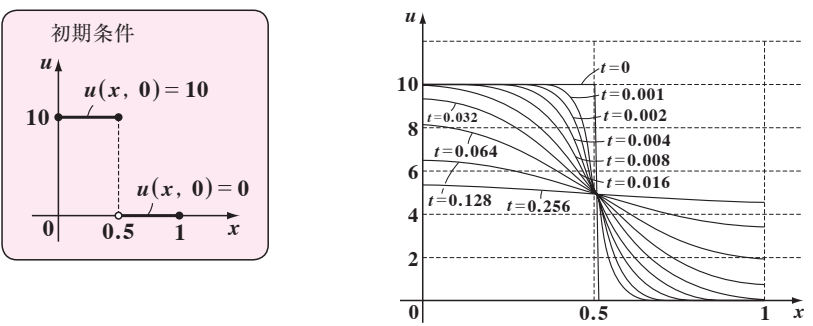

 今回は,境界 **(***x* = **0** と *x* = **1)** において断熱条件なので,図 **4** に示すよ うに温度分布は時刻の経過と共に,零分布に近づくのではなく,一様分布 に近づいていくんだね。

 例題 **1** の放熱条件をプログラムで表すと,*u***<sup>0</sup>** = **0**,*un* = **0** であり, 例題 **2** の断熱条件をプログラムで表すと,*u***<sup>0</sup>** = *u***1**,*un*<sup>−</sup>**<sup>1</sup>** = *un* であるんだね。 ただこれだけで,まったく異なる温度分布の経時変化が現れるんだね。こ  $x = 0$  と  $x = 1$  での温度が 0) *x* = **0** と *x* = **1** での温度勾配が **0**

257 の数値解析をさらに楽しみたい方はマセマの「数値解析キャンパス・ゼミ」 で学習されることを勧める。